# **1Z0-821Q&As**

Oracle Solaris 11 System Administration

### **Pass Oracle 1Z0-821 Exam with 100% Guarantee**

Free Download Real Questions & Answers **PDF** and **VCE** file from:

**https://www.leads4pass.com/1z0-821.html**

100% Passing Guarantee 100% Money Back Assurance

Following Questions and Answers are all new published by Oracle Official Exam Center

**C** Instant Download After Purchase

**83 100% Money Back Guarantee** 

365 Days Free Update

**Leads4Pass** 

800,000+ Satisfied Customers

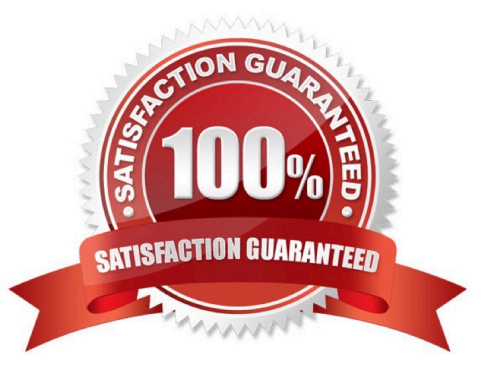

## **Leads4Pass**

#### **QUESTION 1**

Which two options are characteristics of a fast reboot?

A. A fast reboot bypasses grub.

B. A fast reboot cannot be used after a system panic on the x86 platform.

C. A fast reboot can only be executed on the SPARC platform when the config/fastreboot\_default property for the svc:/system/boot-config:default service is set to true.

D. A fast reboot uses an in-kernel boot loader to load the kernel into memory.

E. A fast reboot is the default on all platforms.

Correct Answer: CD

C: To change the default behavior of the Fast Reboot feature on the SPARC platform, so that a fast reboot is automatically performed when the system reboots, see below.

The following example shows how to set the property\\'s value to true on the SPARC platform, so that a fast reboot is initiated by default:

# svccfg -s "system/boot-config:default" setprop config/fastreboot\_default=true # svcadm refresh svc:/ system/bootconfig:default

D: Fast Reboot implements an in-kernel boot loader that loads the kernel into memory and then switches to that kernel. The firmware and boot loader processes are bypassed, which enables the system to reboot within seconds. The Fast Reboot feature is managed by SMF and implemented through a boot configuration service, svc:/ system/boot-config. The boot-config service provides a means for setting or changing the default boot configuration parameters. When the config/fastreboot\_default property is set to true, the system performs a fast reboot automatically, without the need to use the reboot -f command. This property\\'s value is set to true on the x86 platform. For task-related information, including how to change the default behavior of Fast Reboot on the SPARC platform, see Accelerating the Reboot Process on an x86 Based System.

Note: One new feature, called Fast Reboot, will allow the system to boot up without doing the routine set of hardware checks, a move that can make system boot times up to two- and-a-half times faster, Oracle claimed. This feature can be handy in that an administrator applying a patch or software update across thousands of Solaris deployments can reboot them all the more quickly.

#### **QUESTION 2**

You are setting up an automated installer (AI) install server and issue the following command:

installadm create-service -n prod\_ai -s /repo/prod\_ai.iso \

-i 192.168.1.100 -c 5 -d /export/repo Which four options describe the install server that you have configured?

A. The service name is prod\_ai.

B. DHCP base IP address is 192.168.1.100

C. The initial IP address for the install clients will be 192.168.1.100. This IP address is temporary. After the client is

## **Leads4Pass**

booted, it will use IP addresses in the following range: 192.168.1.101-105.

D. Five IP addresses are allocated for DHCP clients, starting with 192.168.1.100. E. The Install server will support up to five clients. F. The AI net image ISO file is located in /repo/prod and the net image ISO will be unpacked in /export/ repo. G. The AI net image ISO file is located in /repo/repo and is named /repo/prod/\_ai.iso. Correct Answer: ABDF A: -n Uses this install service name instead of default service name. B: -i Sets up a new DHCP server. The IP addresses, starting from dhcp\_address\_start, are set up. D: -c Sets up a total number of IP addresses in the DHCP table equal to the value of the count\_of\_ipaddr. The first IP address is the value of dhcp\_ip\_start that is provided by the -i option.

F: -s

Specifies location of AI ISO image to use for setting up the install service.

Required: Specifies location to set up net image.

#### **QUESTION 3**

Oracle Solaris 11 limits access to the system with usernames and passwords.

The usernames are held in \_\_\_\_\_\_\_\_\_\_\_, and the passwords are held in \_\_\_\_\_

Select the correct pair.

- A. /etc/security/policy.conf /etc/passwd
- B. /etc/passwd /etc/shadow
- C. /etc/security /etc/passwd
- D. /etc/shadow /etc/passwd

```
Correct Answer: B
```
The /etc/passwd file contains basic user attributes. This is an ASCII file that contains an entry for each user. Each entry defines the basic attributes applied to a user.

/etc/shadow file stores actual password in encrypted format for user\\'s account with additional properties related to user password i.e. it stores secure user account information. All fields are separated by a colon (:) symbol. It contains one entry per line for each user listed in /etc/passwd file.

#### **QUESTION 4**

**Leads4Pass** 

You are installing the Solaris 11 OE by using the Interactive Text Installer. You have selected the option to automatically configure the primary network controller. Which three items will automatically be configured as a result of this selection?

- A. The IP address.
- B. The name service.
- C. The time zone.
- D. A default user account.
- E. The terminal type.
- F. The root password.
- G. The host name.

Correct Answer: ABC

IP address and name service (such as a DNS server) are provided by the DHCP server.

#### **QUESTION 5**

Which two accurately describe the Solaris IPS repository?

- A. It contains a collection of operating system patches.
- B. It contains a collection of software packages.
- C. All packages within an IPS package repository reside in a catalog.
- D. It is an ISO image of the Solaris installation media.
- E. The packages in a catalog are associated with a specific publisher.

#### Correct Answer: BE

Image Packaging System (IPS) is a new network based package management system included in Oracle Solaris 11. It provides a framework for complete software lifecycle management such as installation, upgrade and removal of software packages. IPS also enables you to create your own software packages, create and manage package repositories, and mirror existing package repositories.

Oracle Solaris software is distributed in IPS packages. IPS packages are stored in IPS package repositories, which are populated by IPS publishers.

E: The following command displays property information about the local repository.

#### **https://www.leads4pass.com/1z0-821.html Leads4Pass** 2024 Latest leads4pass 1Z0-821 PDF and VCE dumps Download

\$ pkgrepo get -s /export/repoSolaris11 SECTION PROPERTY VALUE publisher prefix solaris repository description This\ repository\ serves\ a\ copy\ of\ the\ Oracle\ Solaris\ 11\ Build\ 175b\ Package\ Repository. repository name Oracle\ Solaris\ 11\ Build\ 175b\ Package\ Repository repository version 4 The value of the publisher prefix specifies that solaris is to be used in the following cases: When more than one publisher\\'s packages are present and no publisher is specified in the package name in the pkg command When packages are published to the repository and no publisher is specified.

[1Z0-821 PDF Dumps](https://www.leads4pass.com/1z0-821.html) [1Z0-821 Practice Test](https://www.leads4pass.com/1z0-821.html) [1Z0-821 Exam Questions](https://www.leads4pass.com/1z0-821.html)